# Package 'densvis'

October 11, 2022

<span id="page-0-0"></span>Title Density-Preserving Data Visualization via Non-Linear Dimensionality Reduction

Version 1.6.1

Date 2022-06-27

Description Implements the density-preserving modification to t-SNE and UMAP described by Narayan et al. (2020) [<doi:10.1101/2020.05.12.077776>](https://doi.org/10.1101/2020.05.12.077776).

The non-linear dimensionality reduction techniques t-SNE and UMAP

enable users to summarise complex high-dimensional sequencing data such as single cell RNAseq using lower dimensional representations. These lower dimensional representations enable the visualisation of discrete transcriptional states, as well as continuous trajectory (for example, in early development). However, these methods focus on the local neighbourhood structure of the data. In some cases, this results in misleading visualisations, where the density of cells in the low-dimensional

embedding does not represent the transcriptional heterogeneity of data in the original high-dimensional space. den-SNE and densMAP aim to enable more accurate visual interpretation of high-dimensional datasets by producing lower-dimensional embeddings that accurately represent the heterogeneity of the original high-dimensional space, enabling the identification of homogeneous and heterogeneous cell states.

This accuracy is accomplished by including in the optimisation process a term which considers the local density of points in the original high-dimensional space. This can help to create visualisations that are more representative of heterogeneity in the original high-dimensional space.

License MIT + file LICENSE

Encoding UTF-8

LazyData true

Roxygen list(markdown = TRUE)

RoxygenNote 7.1.1

Imports Rcpp, basilisk, assertthat, reticulate

Suggests knitr, rmarkdown, BiocStyle, ggplot2, Rtsne, uwot, testthat

BugReports <https://github.com/Alanocallaghan/densvis/issues>

2 densne

LinkingTo Rcpp

biocViews DimensionReduction, Visualization, Software, SingleCell,

Sequencing

VignetteBuilder knitr

StagedInstall no

git\_url https://git.bioconductor.org/packages/densvis

git\_branch RELEASE\_3\_15

git\_last\_commit 5c05df3

git\_last\_commit\_date 2022-06-27

Date/Publication 2022-10-11

Author Alan O'Callaghan [aut, cre], Ashwinn Narayan [aut], Hyunghoon Cho [aut]

Maintainer Alan O'Callaghan <alan.ocallaghan@outlook.com>

## R topics documented:

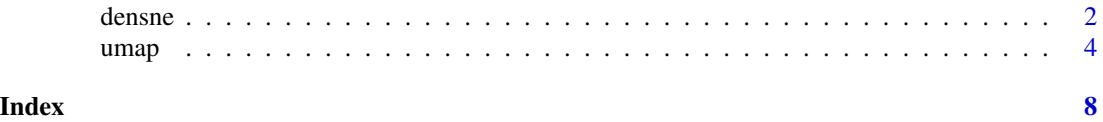

densne *Density-preserving t-SNE*

#### Description

Density-preserving t-SNE

#### Usage

```
densne(
  X,
  dims = 2,
 perplexity = 50,
  theta = 0.5,
  verbose = getOption("verbose", FALSE),
 max\_iter = 1000,
 Y_{init} = NULL,
  stop_lying_iter = if (is.null(Y_init)) 250L else 0L,
 mom_switch_iter = if (is.null(Y_init)) 250L else 0L,
 momentum = 0.5,
  final_momentum = 0.8,
  eta = 200,
```
<span id="page-1-0"></span>

#### <span id="page-2-0"></span>densne 3

```
exaggeration_factor = 12,
 dens_frac = 0.3,
 dens\_lambda = 0.1,
 num_threads = 1,
 normalize = TRUE
)
```
#### Arguments

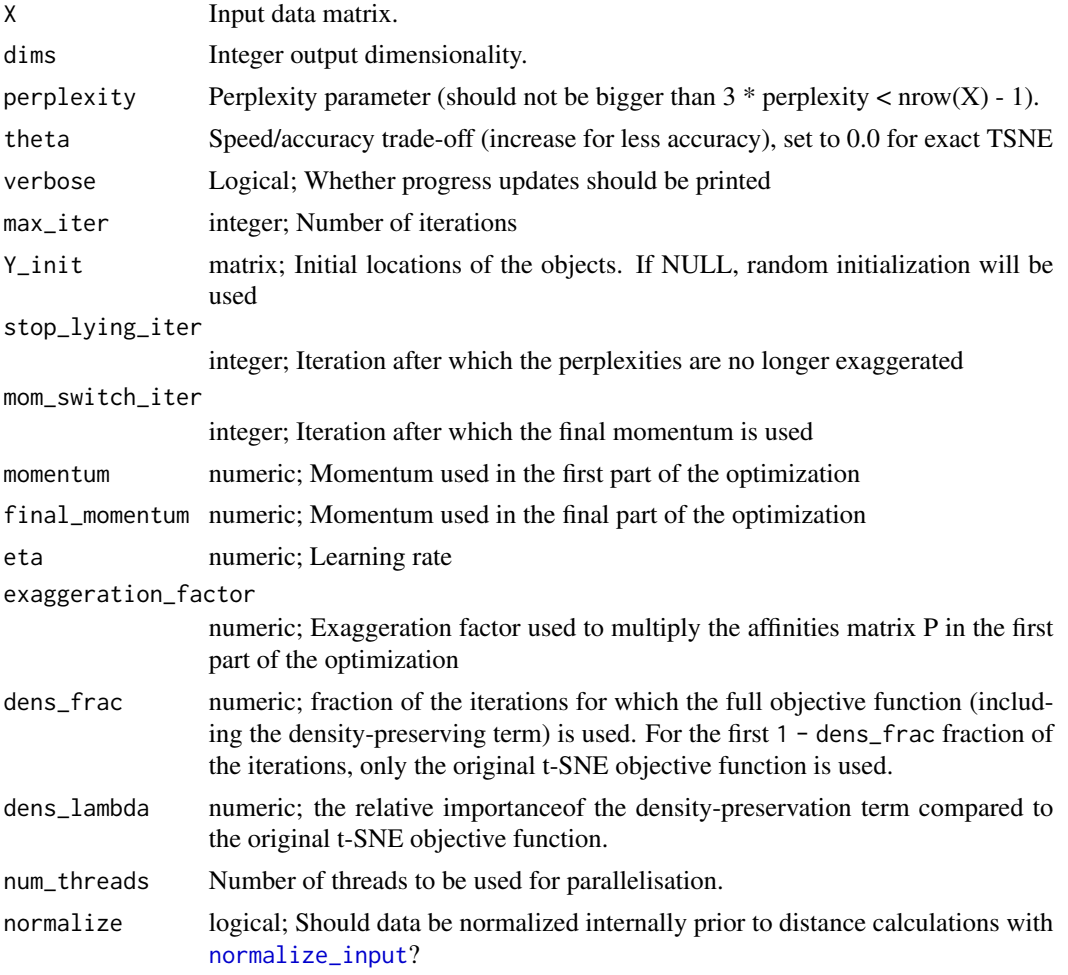

#### Value

A numeric matrix corresponding to the t-SNE embedding

#### References

Density-Preserving Data Visualization Unveils Dynamic Patterns of Single-Cell Transcriptomic Variability Ashwin Narayan, Bonnie Berger, Hyunghoon Cho; bioRxiv (2020) [doi:10.1101/2020.](doi:10.1101/2020.05.12.077776) [05.12.077776](doi:10.1101/2020.05.12.077776)

4 umap and the contract of the contract of the contract of the contract of the contract of the contract of the contract of the contract of the contract of the contract of the contract of the contract of the contract of the

#### Examples

```
x \le - matrix(rnorm(1e3), nrow = 100)
d \leq densne(x, perplexity = 5)
plot(d)
```
umap *Density-preserving and other implementations of UMAP*

#### Description

Density-preserving and other implementations of UMAP

#### Usage

```
umap(
 x,
 n_components = 2L,
 dens_frac = 0.3,
  dens\_lambda = 0.1,
  dens_var_shift = 0.1,
 n_neighbors = 30L,
 metric = "euclidean",
  densmap = FALSE,
  n_epochs = 750L,
  learning_rate = 1,
  init = c("spectral", "random"),Y\_init = NULL,min\_dist = 0.1,
  spread = 1,
  low_memory = FALSE,
  set_op_mix_ratio = 1,
  local_connectivity = 1L,
  repulsion_strength = 1,
  negative_sample_rate = 5L,
  transform_queue_size = 4,
  random_state = NULL,
  angular_rp_forest = FALSE,
  target_n_neighbors = -1,
  target\_weight = 0.5,
  disconnection_distance = NULL
)
```
densmap(...)

<span id="page-3-0"></span>

#### umap 5

### Arguments

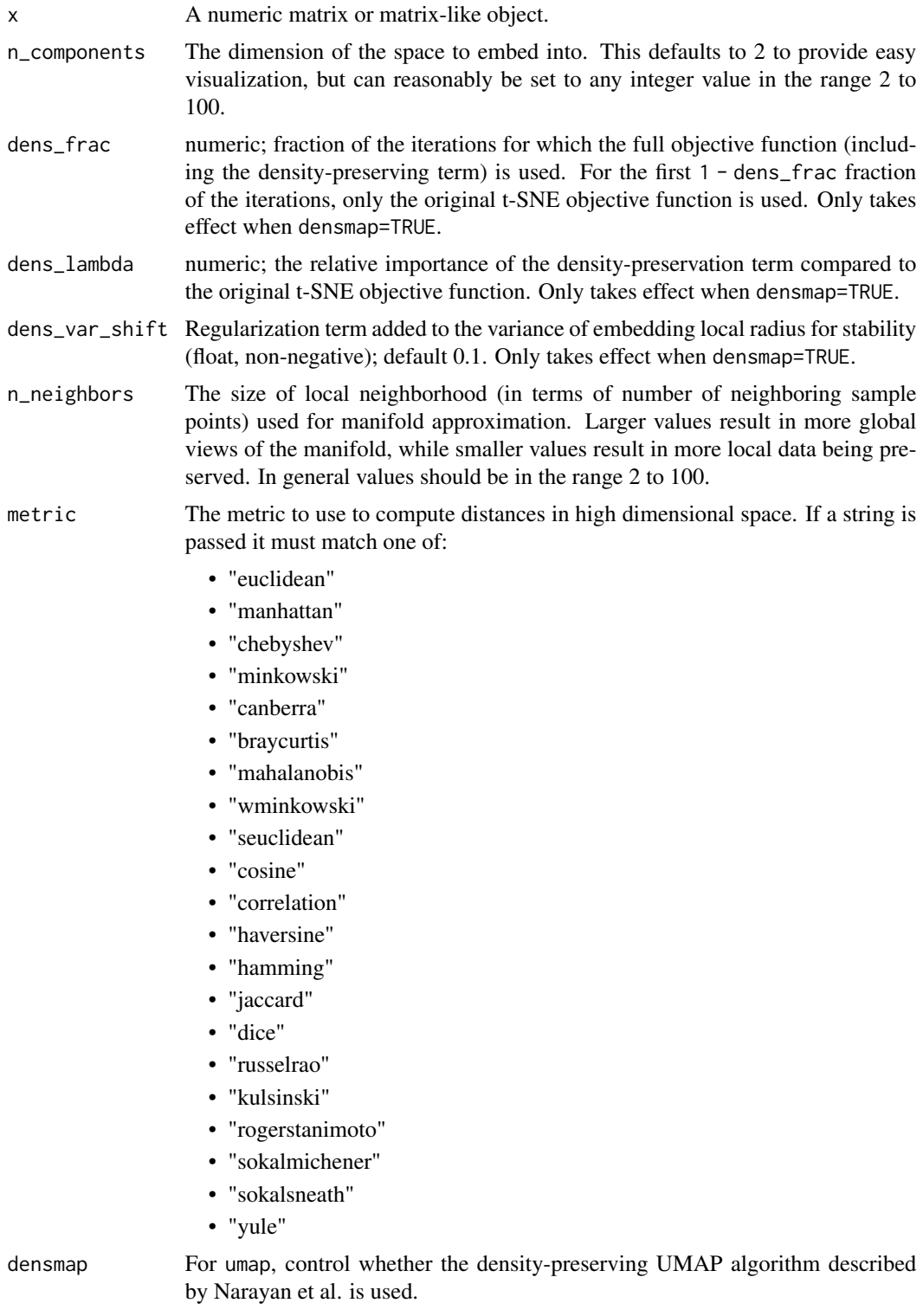

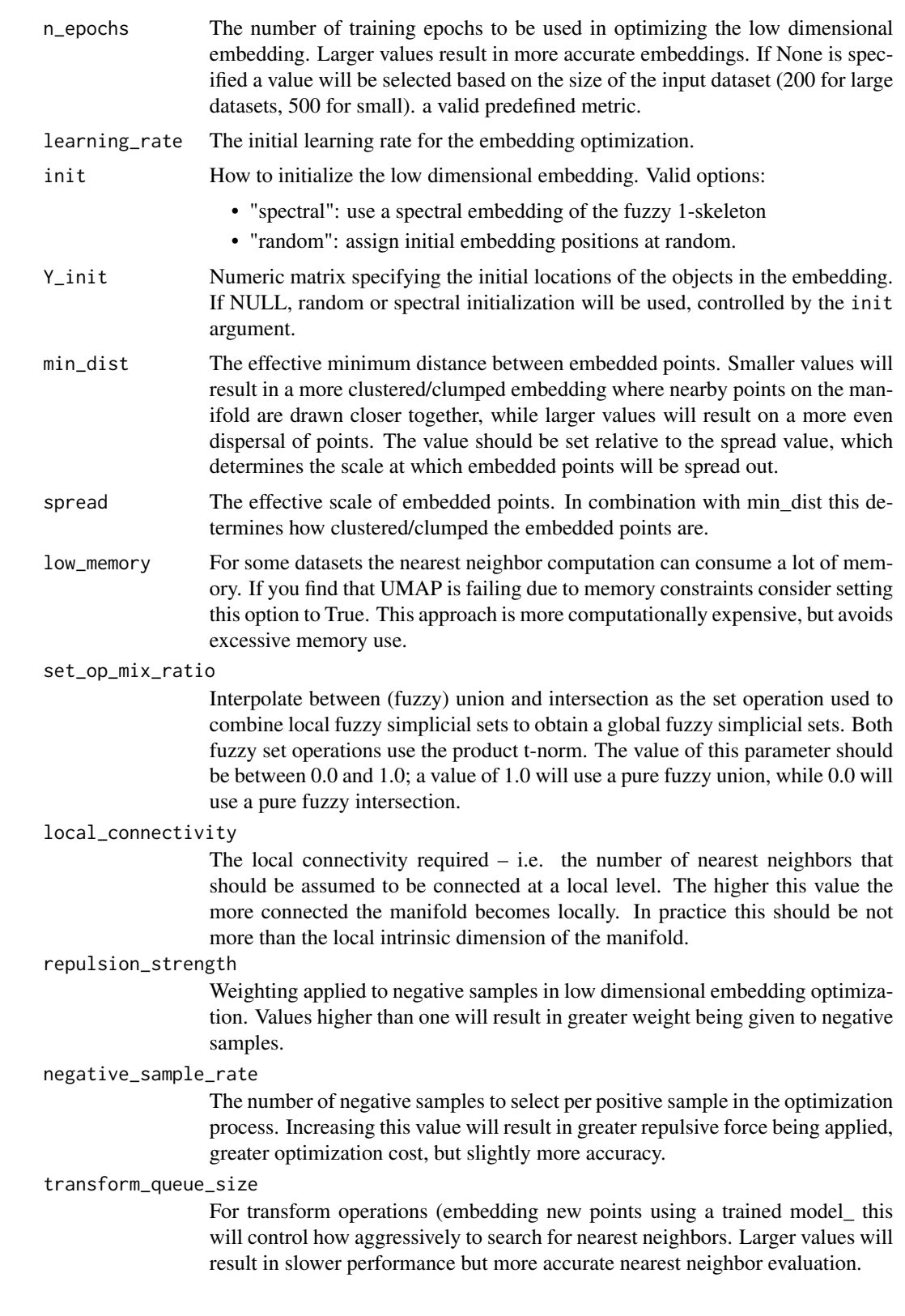

#### umap 2008 and 2008 and 2008 and 2008 and 2008 and 2008 and 2008 and 2008 and 2008 and 2008 and 2008 and 2008 a

random\_state The seed used by the random number generator.

```
angular_rp_forest
```
Whether to use an angular random projection forest to initialise the approximate nearest neighbor search. This can be faster, but is mostly on useful for metric that use an angular style distance such as cosine, correlation etc. In the case of those metrics angular forests will be chosen automatically.

#### target\_n\_neighbors

The number of nearest neighbors to use to construct the target simplcial set. If set to -1 use the n\_neighbors value.

target\_weight Weighting factor between data topology and target topology. A value of 0.0 weights entirely on data, a value of 1.0 weights entirely on target. The default of 0.5 balances the weighting equally between data and target.

#### disconnection\_distance

Numeric scalar. If specified, UMAP will disconnect any vertices of distance greater than or equal to disconnection\_distance when approximating the manifold via our k-nn graph. This is particularly useful in the case that you have a bounded metric. The UMAP assumption that we have a connected manifold can be problematic when you have points that are maximally different from all the rest of your data. The connected manifold assumption will make such points have perfect similarity to a random set of other points. Too many such points will artificially connect your space.

... Passed from densmap to umap.

#### Value

A numeric matrix

#### References

Density-Preserving Data Visualization Unveils Dynamic Patterns of Single-Cell Transcriptomic Variability Ashwin Narayan, Bonnie Berger, Hyunghoon Cho; bioRxiv (2020) [doi:10.1101/2020.](doi:10.1101/2020.05.12.077776) [05.12.077776](doi:10.1101/2020.05.12.077776)

#### Examples

```
set.seed(42)
x <- matrix(rnorm(200), ncol=2)
densmap(x)
```
# <span id="page-7-0"></span>Index

densmap *(*umap*)*, [4](#page-3-0) densne, [2](#page-1-0)

normalize\_input, *[3](#page-2-0)*

umap, [4](#page-3-0)